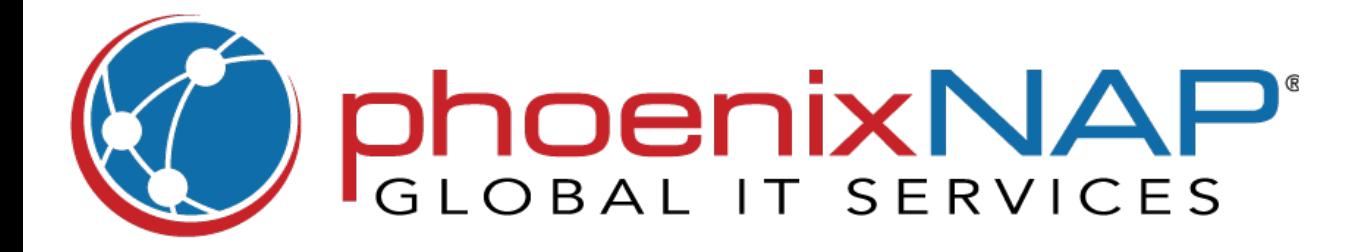

# **Git Commands** Cheat Sheet

### **Rewriting History**

## **Git Configuring**

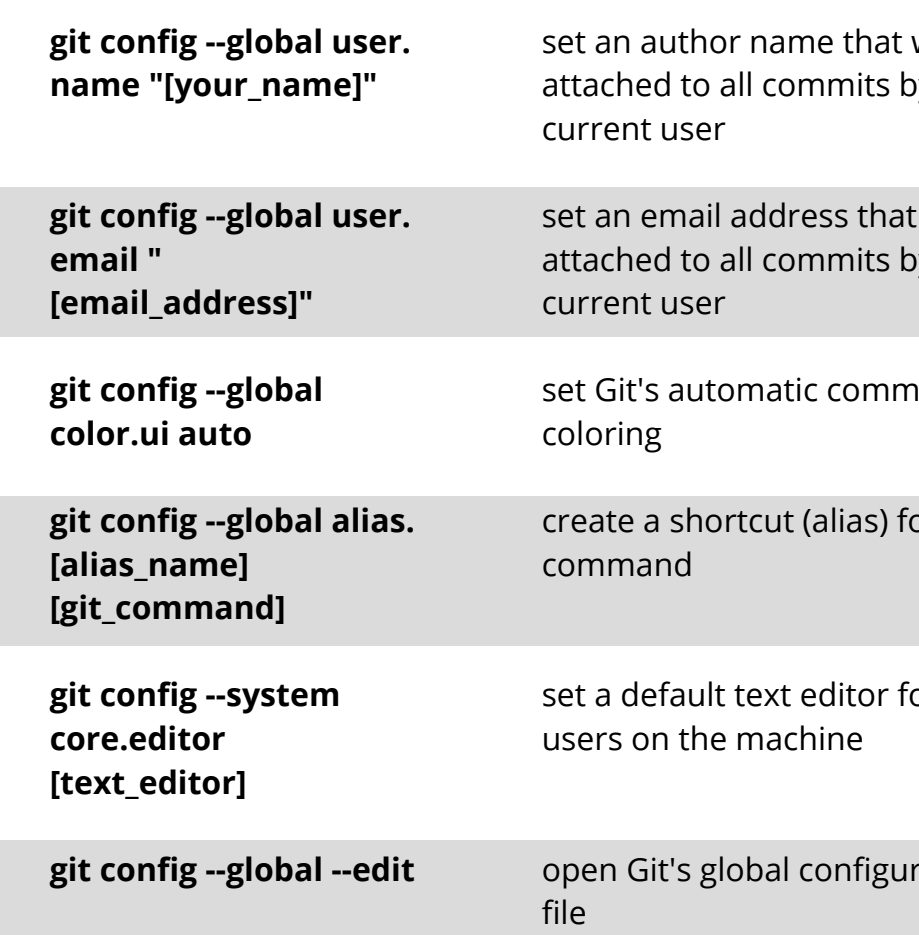

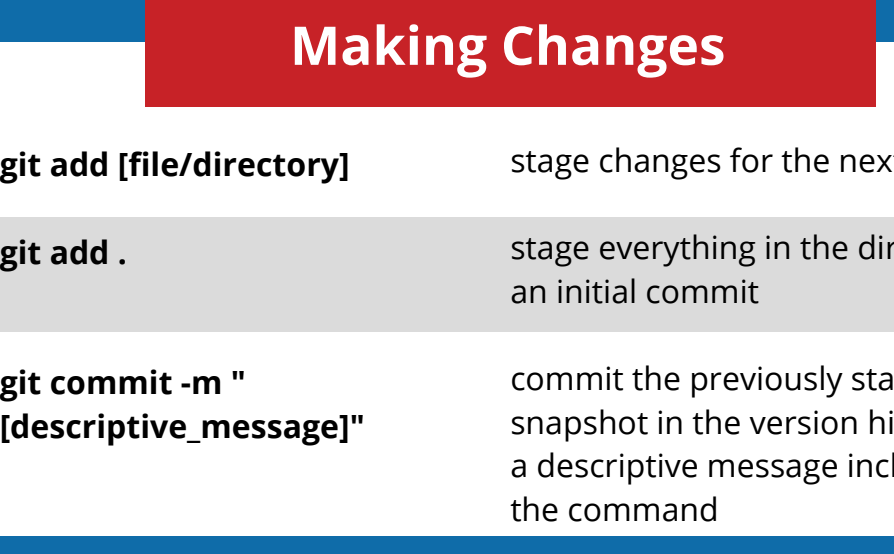

will be by the

will be y the

nand line

or a Git

or all the

ration

with a ed; mmit

ich with n be a ence to a

e HEAD of

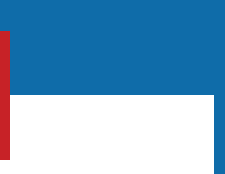

kt commit

rectory for

aged istory with  $clu$ ded in

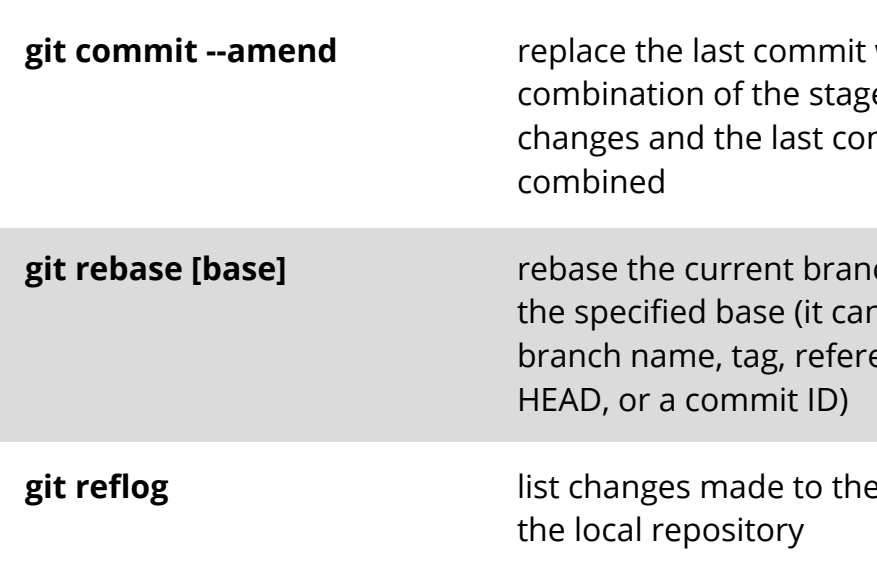

## **Managing Files**

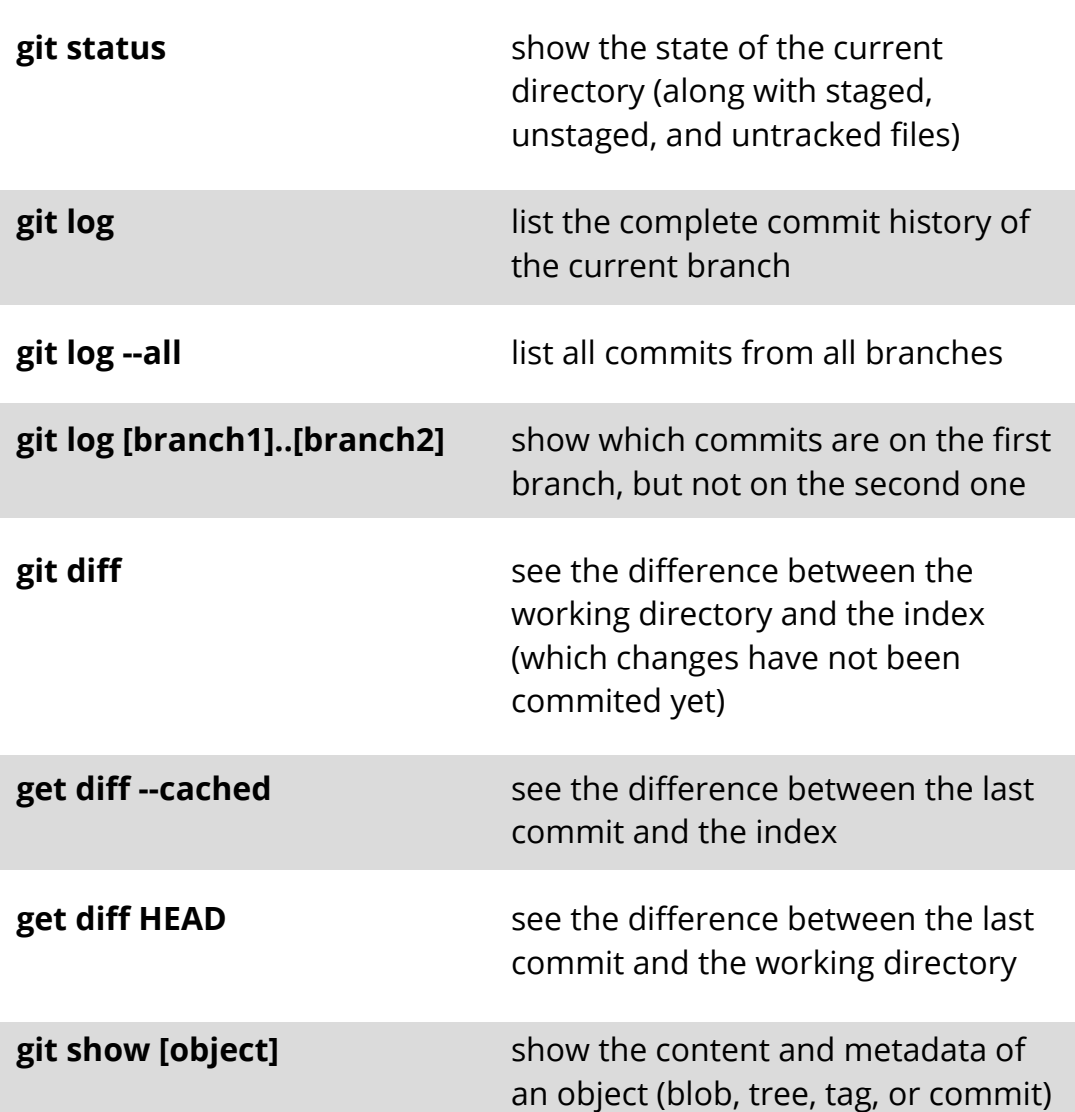

#### **Remote Repositories**

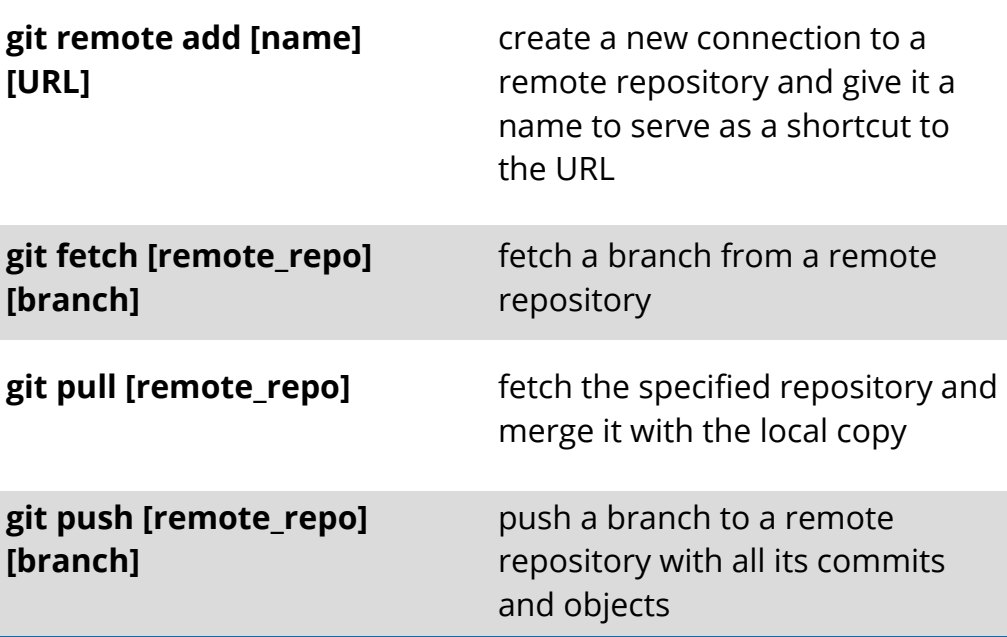

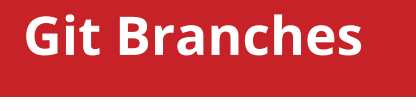

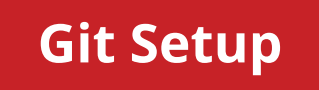

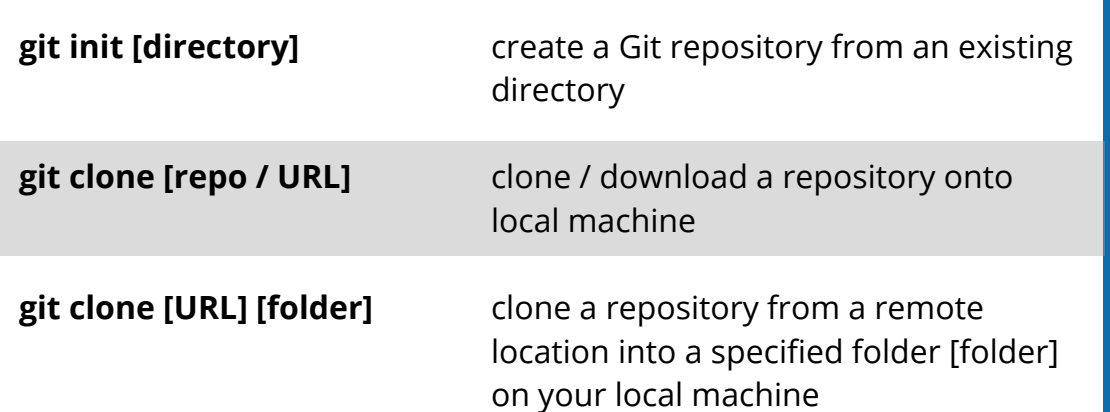

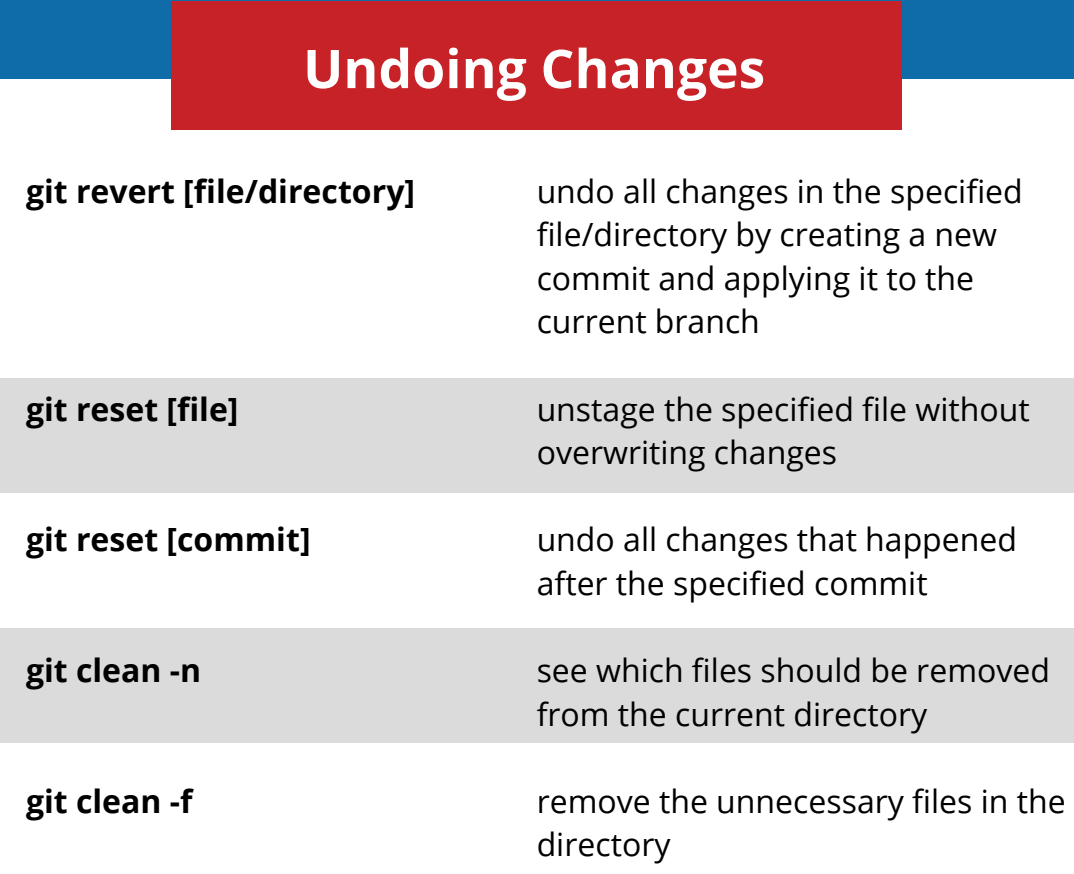

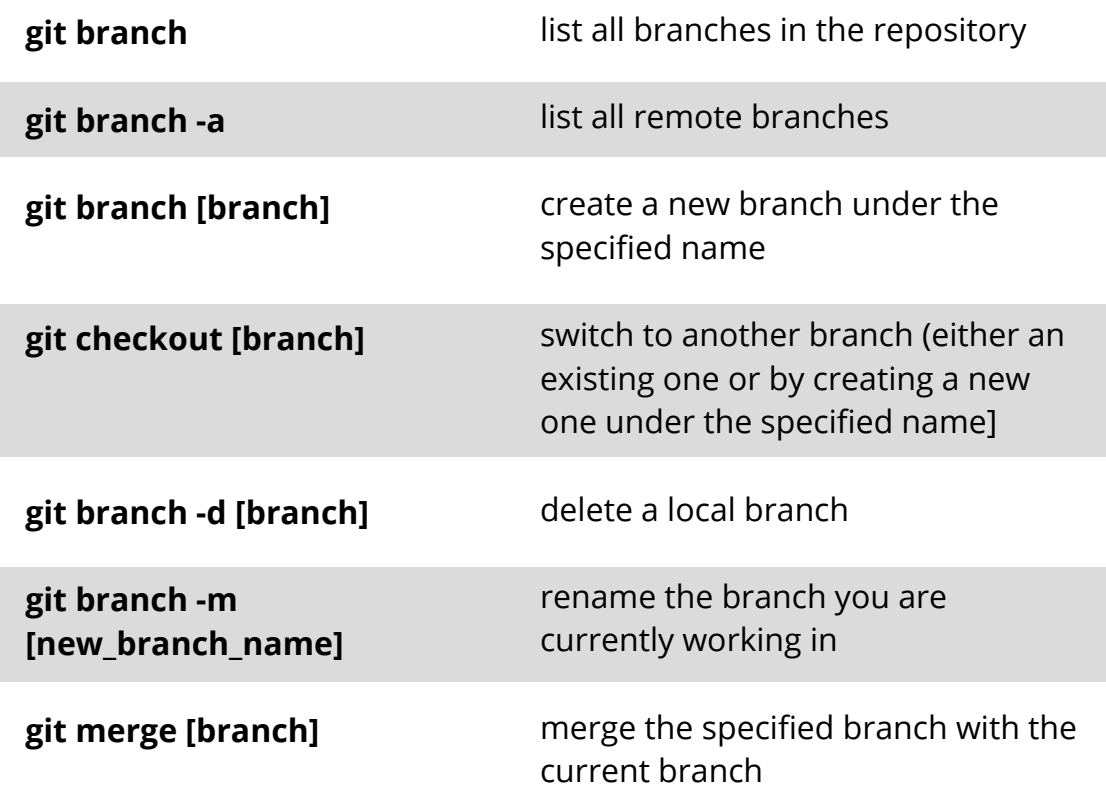